# Generating Cases from Labeled Subgoals

Lars Noschinski

September 13, 2023

## **Contents**

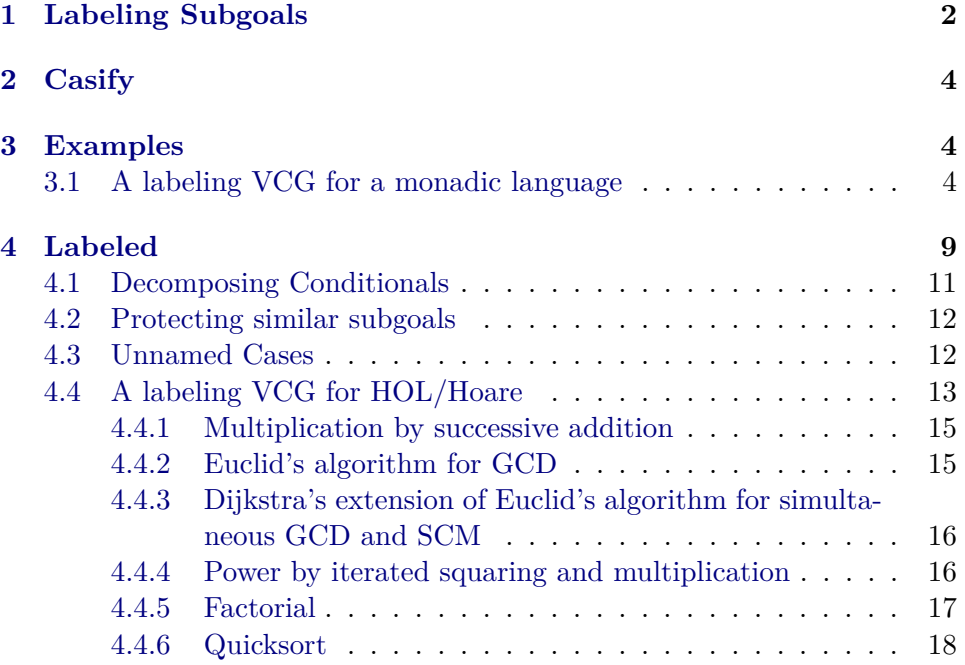

#### **Abstract**

Isabelle/Isar provides *named cases* to structure proofs. This article contains an implementation of a proof method casify, which can be used to easily extend proof tools with support for named cases. Such a proof tool must produce labeled subgoals, which are then interpreted by casify.

As examples, this work contains verification condition generators producing named cases for three languages: The Hoare language from HOL/Library, a monadic language for computations with failure (inspired by the AutoCorres tool), and a language of conditional expressions. These VCGs are demonstrated by a number of example programs.

**theory** *Case-Labeling* **imports** *Main* **keywords** *print-nested-cases* :: *diag* **begin**

## <span id="page-1-0"></span>**1 Labeling Subgoals**

**context begin qualified type-synonym** *prg-ctxt-var* = *unit* **qualified type-synonym**  $prq-\text{ctxt} = \text{string} \times \text{nat} \times \text{prq-\text{ctxt-var}}$  list Embed variables in terms

**qualified definition**  $VAR :: 'v \Rightarrow prg-\text{ctxt-var}$  where  $VAR - = ()$ 

Labeling of a subgoal

**qualified definition** *VC* :: *prg-ctxt list*  $\Rightarrow 'a \Rightarrow 'a$  where *VC ct P*  $\equiv$  *P* 

Computing the statement numbers and context

**qualified definition** *CTXT* :: *nat*  $\Rightarrow$  *prg-ctxt list*  $\Rightarrow$  *nat*  $\Rightarrow$  '*a*  $\Rightarrow$  '*a* where *CTXT inp ct outp*  $P \equiv P$ 

Labeling of a term binding or assumption

**qualified definition** *BIND* :: *string*  $\Rightarrow$  *nat*  $\Rightarrow$  '*a*  $\Rightarrow$  '*a* where *BIND name inp*  $P \equiv P$ 

Hierarchy labeling

**qualified definition**  $HIER :: prg-\text{ctxt}$  list  $\Rightarrow 'a \Rightarrow 'a$  where *HIER ct*  $P \equiv P$ 

Split Labeling. This is used as an assumption

**qualified definition** *SPLIT* ::  $'a \Rightarrow 'a \Rightarrow bool$  where *SPLIT*  $v \, w \equiv v = w$ 

Disambiguation Labeling. This is used as an assumption

**qualified definition**  $DISAMBIG :: nat \Rightarrow bool$  where  $DISAMBIG n = True$ 

**lemmas** *LABEL-simps* = *BIND-def CTXT-def HIER-def SPLIT-def VC-def*

**lemma** *Initial-Label: CTXT*  $\theta$   $\parallel$  *outp*  $P \Longrightarrow P$ **by** (*simp add*: *Case-Labeling*.*CTXT-def*)

**lemma**

*BIND-I*:  $P \implies BIND$  *name inp*  $P$  **and** *BIND-D*: *BIND name inp*  $P \implies P$  **and** 

 $VC-I: P \implies VC \, ct \, P$ **unfolding** *Case-Labeling*.*BIND-def Case-Labeling*.*VC-def* **.**

**lemma** *DISAMBIG-I*:  $(DISAMBIG n \implies P) \implies P$ **by** (*auto simp*: *DISAMBIG-def Case-Labeling*.*VC-def*)

**lemma** *DISAMBIG-E*:  $(DISAMBIG n \implies P) \implies P$ **by** (*auto simp*: *DISAMBIG-def*)

Lemmas for the tuple postprocessing

**lemma** *SPLIT-reflection*: *SPLIT*  $x y \implies (x \equiv y)$ **unfolding** *SPLIT-def* **by** (*rule eq-reflection*)

**lemma**  $rev\text{-}SPLIT\text{-}reflection: (x \equiv y) \Longrightarrow SPLIT \ x \ y$ **unfolding** *SPLIT-def* **..**

**lemma** *SPLIT-sym*: *SPLIT*  $x y \implies$  *SPLIT*  $y x$ **unfolding** *SPLIT-def* **by** (*rule sym*)

**lemma** *SPLIT-thin-refl*:  $[SPLIT x x; PROP W] \implies PROP W$ .

**lemma** *SPLIT-subst*:  $[SPLIT x y; P x] ⇒ P y$ **unfolding** *SPLIT-def* **by** *hypsubst*

**lemma** *SPLIT-prodE*: **assumes** *SPLIT* (*x1* , *y1* ) (*x2* , *y2* ) **obtains** *SPLIT x1 x2 SPLIT y1 y2* **using** *assms* **unfolding** *SPLIT-def* **by** *auto*

#### **end**

The labeling constants were qualified to not interfere with any other theory. The following locale allows using a nice syntax in other theories

**locale** *Labeling-Syntax* **begin abbreviation** *VAR* **where** *VAR* ≡ *Case-Labeling*.*VAR* **abbreviation** *VC* ( $V((2, -; -))$ ) where *VC bl*  $ct \equiv Case-Labeling$ . *VC* (*bl* # *ct*) **abbreviation** *CTXT* ( $C(\langle 2, -, \cdot, \cdot \rangle)$ ) where  $CTXT \equiv Case\text{-}Labeling$ .*CTXT* **abbreviation** *BIND*  $(B\langle 2, -; \cdot \rangle)$  **where** *BIND*  $\equiv$  *Case-Labeling.BIND* **abbreviation** *HIER*  $(H \langle 2 - \rangle)$  **where**  $HIER \equiv Case-Labeling. HIER$ **abbreviation** *SPLIT* where *SPLIT*  $\equiv$  *Case-Labeling.SPLIT* **end**

Lemmas for converting terms from  $Suc/\theta$  notation to numerals

**lemma** *Suc-numerals-conv*: *Suc 0* = *Numeral1*  $Suc$  ( $numeral$   $n$ ) =  $numeral$  ( $n + num. One$ ) **by** *auto*

**lemmas** *Suc-numeral-simps* = *Suc-numerals-conv add-num-simps*

## <span id="page-3-0"></span>**2 Casify**

Introduces a command **print-nested-cases**. This is similar to **print-cases**, but shows also the nested cases.

**ML-file** ‹*print-nested-cases*.*ML*›

**ML-file** ‹*util*.*ML*›

Introduces the proof method.

**ML-file** ‹*casify*.*ML*›

#### **ML** ‹

```
val casify-defs = Casify.Options { simp-all-cases=true, split-right-only=true, pro-
tect-subgoals=false }
›
```

```
method-setup prepare-labels = ‹
```

```
Scan.succeed (fn ctxt => SIMPLE-METHOD (ALLGOALS (Casify.prepare-labels-tac
ctxt)))
› VCG labelling: prepare labels
```
**method-setup**  $\text{casify} = \langle \text{Casify} \cdot \text{casify} \cdot \text{method-setup} \cdot \text{casify-defs} \rangle$ *VCG labelling*: *Turn the labels into cases*

**end**

## <span id="page-3-1"></span>**3 Examples**

## <span id="page-3-2"></span>**3.1 A labeling VCG for a monadic language**

```
theory Monadic-Language
imports
 Complex-Main
 ../Case-Labeling
 HOL−Eisbach.Eisbach
begin
```
**ML-file** ‹../*util*.*ML*›

**ML** ‹

 $fun$  vcg-tac nt-rules nt-comb ctxt  $=$ *let val rules* = *Named-Theorems*.*get ctxt nt-rules*

*val comb* = *Named-Theorems*.*get ctxt nt-comb in REPEAT-ALL-NEW-FWD* (*resolve-tac ctxt rules ORELSE'* (*resolve-tac*  $ctxt$  *comb THEN' resolve-tac ctxt rules*)) *end* ›

This language is inspired by the languages used in AutoCorres [\[1\]](#page-18-0)

**consts** bind :: 'a option  $\Rightarrow$  ('a  $\Rightarrow$  'b option)  $\Rightarrow$  'b option (infixr |>> 4) **consts** *return* ::  $'a \Rightarrow 'a$  *option* **consts** while ::  $(a \Rightarrow bool) \Rightarrow (a \Rightarrow bool) \Rightarrow (a \Rightarrow 'a \text{ option}) \Rightarrow (a \Rightarrow 'a \text{ option})$ **consts** *valid* :: *bool*  $\Rightarrow$  '*a option*  $\Rightarrow$  ('*a*  $\Rightarrow$  *bool*)  $\Rightarrow$  *bool* 

#### **named-theorems** *vcg* **named-theorems** *vcg-comb*

```
method-setup vca = \langle
```
*Scan*.*succeed* (*fn ctxt* => *SIMPLE-METHOD* (*FIRSTGOAL* (*vcg-tac* @{*named-theorems vcg*} @{*named-theorems vcg-comb*} *ctxt*))) ›

#### **axiomatization where**

*return*[*vcg*]: *valid* (*Q x*) (*return x*) *Q* **and** *bind*[*vcg*]:  $[\Lambda x$ . *valid*  $(R x)$   $(c2 x) Q$ ; *valid*  $P c1 R$ ]  $\implies$  *valid*  $P (bind c1 c2) Q$ **and** *while*[*vcg*]:  $\bigwedge c$ . [ $\bigwedge x$ . *valid*  $(I x \wedge b x)$   $(c x) I$ ;  $\bigwedge x$ .  $I x \wedge \neg b x \Longrightarrow Q x$ ]]  $\Longrightarrow$ *valid* (*I x*) (*while b I c x*) *Q* **and** *cond*[*vcg*]:  $\bigwedge b$  *c1 c2*. *valid P1 c1 Q*  $\implies$  *valid P2 c2 Q*  $\implies$  *valid (if b then P1 else P2* ) (*if b then c1 else c2* ) *Q* **and**  $case\text{-}prod[vcg]: \bigwedge P$ .  $\llbracket \bigwedge x \ y. \ v = (x,y) \implies valid \ (P \ x \ y) \ (B \ x \ y) \ Q \rrbracket$  $\implies$  *valid* (*case v of*  $(x,y) \implies P x y$ ) (*case v of*  $(x,y) \implies B x y$ ) *Q* and  $conseq[vcg-comb]: [valid P' c Q; P \Longrightarrow P'] \Longrightarrow valid P c Q$ 

Labeled rules

**named-theorems** *vcg-l* **named-theorems** *vcg-l-comb* **named-theorems** *vcg-elim*

```
method-setup vcq-l = \langleScan.succeed (fn ctxt => SIMPLE-METHOD (FIRSTGOAL (vcg-tac @{named-theorems
vcg-l} @{named-theorems vcg-l-comb} ctxt)))
›
```
**method**  $vcg-l' = (vcg-l; (elim vcg-elim)?)$ 

**context begin interpretation** *Labeling-Syntax* **.**

**lemma** *L-return*[ $vcg-l$ ]: *CTXT* inp *ct* (*Suc inp*) (*valid* (*P x*) (*return x*) *P*) **unfolding** *LABEL-simps* **by** (*rule return*)

**lemma** *L-bind*[*vcg-l*]:  $\textbf{assumes } \bigwedge x$ . *CTXT* (*Suc outp'*) ((''bind'', outp', [VAR x]) # *ct*) outp (valid (*R x*) (*c2 x*) *Q*)  $\textbf{assumes } CTXT \text{ } inp \text{ } ct \text{ } output' \text{ } (valid \text{ } P \text{ } c1 \text{ } R)$ shows *CTXT* inp *ct outp* (*valid P* (*bind c1 c2*)  $Q$ ) **using** *assms* **unfolding** *LABEL-simps* **by** (*rule bind*) **lemma** *L-while*[*vcg-l*]: **fixes** *inp ct* **defines**  $ct' \equiv \lambda x$ . ("while", *inp*, [*VAR x*]) # *ct* assumes  $\bigwedge x$ . *CTXT* (*Suc inp*) (*ct' x*) *outp'*  $(valid (BIND "inv-pre" inp (I x) \wedge BIND "lcond" inp (b x)) (c x) (\lambda x. BIND$  $\lq\nu$ *inv-post* $\lq\nu$  *inp*  $(I x))$  $\textbf{assumes } \bigwedge x. B\langle "inv-pre",inp: I x\rangle \wedge B\langle "lcond",inp: \neg b x\rangle \Longrightarrow VC \; ("post", output)$  $,[]$  (*ct' x*) (*P x*) shows  $CTXT$  inp  $ct$  (*Suc outp'*) (*valid*  $(Ix)$  (*while b I c x*)  $P$ ) **using** *assms*(*2*−) **unfolding** *LABEL-simps* **by** (*rule while*) **lemma** *L-cond*[*vcg-l*]: **fixes** *inp ct* **defines**  $ct' \equiv \left(\frac{1}{t'}, \frac{1}{t'}, \frac{1}{t'}\right) \neq ct$ **assumes**  $C\langle \textit{Suc~inp}, \text{("then",inp,[])} \# \textit{ct}', \textit{outp: valid P1 c1 Q} \rangle$ **assumes**  $C\langle \textit{Suc~} outp, (\textit{''else''}, \textit{outp}, \text{)} \rangle \# \textit{ct}', \textit{outp': } \textit{valid P2 c2 Q} \rangle$ **shows**  $C\langle inp, ct, outp' : valid \ (if \ B\langle "cond", inp: b \rangle \ then \ B\langle "then", inp: P1 \rangle \ else$  $B(\text{''else''}, \text{inp: } P2)$ ) (*if b then c1 else c2*) *Q*) **using** *assms*(*2*−) **unfolding** *LABEL-simps* **by** (*rule cond*) **lemma** *L-case-prod*[*vcg-l*]: **assumes**  $\bigwedge x \ y. \ v = (x, y) \implies CTXT \ inp \ ct \ outp \ (valid \ (P \ x \ y) \ (B \ x \ y) \ Q)$ **shows** *CTXT* inp *ct outp* (*valid* (*case v of*  $(x,y) \Rightarrow P x y$ ) (*case v of*  $(x,y) \Rightarrow P x y$ *B x y*) *Q*) **using** *assms* **unfolding** *LABEL-simps* **by** (*rule case-prod*) **lemma** *L-conseq*[*vcg-l-comb*]:  $\textbf{assumes } CTXT \text{ (}Suc \text{ } inp \text{)} ct \text{ } output \text{ (}valid \text{ } P' \text{ } c \text{ } Q\text{)}$ **assumes**  $P \implies VC$  ("conseq",inp, [])  $ct$  P' **shows** *CTXT inp ct outp* (*valid P c Q*) **using** *assms* **unfolding** *LABEL-simps* **by** (*rule conseq*) **lemma** *L-assm-conjE*[*vcg-elim*]: **assumes** *BIND name inp* (*P* ∧ *Q*) **obtains** *BIND name inp P BIND name inp Q* **using** *assms* **unfolding** *LABEL-simps* **by** *auto* **declare** *conjE*[*vcg-elim*]

**end**

```
lemma dvd-div:
  fixes a b c :: int
  assumes a dvd b c dvd b coprime a c
  shows a dvd (b div c)
  using assms coprime-dvd-mult-left-iff by fastforce
lemma divides:
valid
  (0 < (a:: int))(
    return a
    |>> (\lambda n).
       while
         (λn. even n)
         (\lambda n. 0 < n \wedge n \text{ d}v \text{d} a \wedge (\forall m. \text{ odd } m \wedge m \text{ d}v \text{d} a \longrightarrow m \text{ d}v \text{d} n))(λn. return (n div 2 ))
         n
    )
  )
  (\lambda r. \text{odd } r \wedge r \text{ d}v d \text{ a} \wedge (\forall m. \text{odd } m \wedge m \text{ d}v d \text{ a} \longrightarrow m \leq r))apply vcg
    apply (auto simp add: zdvd-imp-le dvd-div elim!:
       evenE intro: dvd-mult-right)
  done
lemma L-divides:
valid
  (0 < (a:: int))(
    return a
    |>> (\lambda n).
      while
         (λn. even n)
         (\lambda n. 0 < n \land n \text{ d} \nu \text{ d} \alpha \land (\forall m. \text{ odd } m \land m \text{ d} \nu \text{ d} \alpha \longrightarrow m \text{ d} \nu \text{ d} \nu))(λn. return (n div 2 ))
         n
    )
   )
  (\lambda r. \text{odd } r \wedge r \text{ d}v d \text{ a} \wedge (\forall \text{ } m. \text{ odd } m \wedge m \text{ d}v d \text{ a} \longrightarrow m \leq r))apply (rule Initial-Label)
  apply vcg-l'proof casify
print-nested-cases
  case bind
  { case (while n)
     { case post then show ?case by (auto simp: zdvd-imp-le)
```

```
next
```

```
case conseq
    from \langle 0 \rangle \langle n \rangle have \langle 0 \rangle \langle n \rangle div 2
      by (simp add: pos-imp-zdiv-pos-iff zdvd-imp-le)
    moreover
     from ‹n dvd a› ‹even n› have n div 2 dvd a
      by (metis dvd-div-mult-self dvd-mult-left)
    moreover
     { fix m assume odd m m dvd a
      then have m dvd n using conseq.inv-pre(3 ) by simp
      moreover note ‹even n›
      moreover from ‹odd m› have coprime m 2
     by (metis dvd-eq-mod-eq-0 invertible-coprime mult-cancel-left2 not-mod-2-eq-1-eq-0 )
      ultimately
      have m dvd n div 2 by (rule dvd-div)
     }
    ultimately show ?case by auto
   }
 next
   case conseq then show ?case by auto
 }
qed
```

```
lemma add:
valid
  True
 (
   while
     — COND: (\lambda(r,j), j < (b::nat))— INV: (\lambda(r,j), j \leq b \land r = a + j)- BODY: (\lambda(r,j). return (r + 1, j + 1))- START: (a,0)|>> (\lambda(r,-). return r)
  )
 (\lambda r \cdot r = a + b)
```
**by** *vcg auto*

#### **lemma** *mult*:

*valid True* (

*while* — COND:  $(\lambda(r,i), i < (a::nat))$ — INV:  $(\lambda(r,i), i \leq a \land r = i * b)$  $-$  BODY:  $(\lambda(r,i))$ . *while*

\n- \n
$$
- \text{COND: } (\lambda(r,j), j < b)
$$
\n
$$
- \text{INV: } (\lambda(r,j), i < a \land j \le b \land r = i * b + j)
$$
\n
$$
- \text{BODY: } (\lambda(r,j), \text{ return } (r+1, j+1))
$$
\n
$$
- \text{START: } (r, 0)
$$
\n
$$
| >> (\lambda(r, \text{-}), \text{ return } (r, i+1))
$$
\n
\n- \n
$$
- \text{START: } (0, 0)
$$
\n
$$
| >> (\lambda(r, \text{-}), \text{ return } r)
$$
\n
\n- \n
$$
(\lambda r, r = a * b)
$$
\n
\n

**by** *vcg auto*

## <span id="page-8-0"></span>**4 Labeled**

```
lemma L-mult:
valid
  True
  (
   while
     — COND: (\lambda(r,i), i < (a::nat))— INV: (\lambda(r,i), i \leq a \land r = i * b)— BODY: (\lambda(r,i)).
      while
        — COND: (\lambda(r,j), j < b)— INV: (\lambda(r,j), i < a \land j \le b \land r = i * b + j)— BODY: (\lambda(r,j). return (r + 1, j + 1))- START: (r, \theta)|\gg\rangle(\lambda(r,-)). return (r, i + 1))
     - START: (0,0)|>> (\lambda(r,-)). return r)
  )
  (\lambda r. r = a * b)apply (rule Initial-Label)
 apply vcq-l'proof casify
 case while
  { case while
   { case post then show ?case by auto
   next
     case conseq then show ?case by auto
   }
 next
   case post then show ?case by auto
 next
   case conseq then show ?case by auto
  }
```

```
next
 case conseq then show ?case by auto
qed
lemma L-paths:
valid
  (\text{path} \neq []( while
     — COND: (\lambda(p,r), p \neq \|)— INV: (λ(p,r). distinct r ∧ hd (r @ p) = hd path ∧ last (r @ p) = last path)
     — BODY: (\lambda(p,r)).
       return (hd p)
       |>> (\lambda x).
         if (r \neq \lceil \rceil \wedge x = hd \rceil)then return []
         else (if x \in set rthen return (takeWhile (\lambda y. y \neq x) r)
           else return (r))
       |>> (\lambda r'. return (tl p, r' \mathcal{Q} [x]))
       )
       )
     - START: (path, []|>> (\lambda(-,r). return r)
  \lambda(λr. distinct r ∧ hd r = hd path ∧ last r = last path)
 apply (rule Initial-Label)
 apply vcq-l'proof casify
 case conseq then show ?case by auto
next
 case (while p r)
  { case conseq
   from conseq have r = \mathbb{R} \implies ?case by (cases p) auto
   moreover
   from conseq have r \neq \emptyset \implies hd p = hd r \implies ?case by (cases p) auto
   moreover
   \{ assume A: r \neq \lbrack \lbrack hd p \neq hd r
     have hd (takeWhile (\lambda y. y \neq hd p) r @ hd p \# tl p) = hd r
       using A by (cases r) auto
     moreover
     have last (takeWhile (\lambda y. y \neq hd p) r @ hd p \# tl p) = last (r \text{ } @p)using A \triangleleft p \neq \emptyset by auto
     moreover
     have distinct (takeWhile (\lambda y. y \neq hd p) r \textcircled{a} [hd p])
       using conseq by (auto dest: set-takeWhileD)
     ultimately
     have ?case using A conseq by auto
```

```
}
  ultimately show ?case by blast
 next
  case post then show ?case by auto
 }
qed
```
**end**

### <span id="page-10-0"></span>**4.1 Decomposing Conditionals**

```
theory Conditionals
imports
 Complex-Main
 ../Case-Labeling
 HOL−Eisbach.Eisbach
begin
```
**context begin interpretation** *Labeling-Syntax* **.**

```
lemma DC-conj:
  assumes C\langle inp, ct, outp'; a \rangle C\langle outp', ct, outp; b \rangleshows C\langle inp, ct, outp: a \wedge b \rangleusing assms unfolding LABEL-simps by auto
```

```
lemma DC-if :
```

```
fixes ct defines ct' \equiv \lambda pos name. (name, pos, \vert \vert \rangle \neq ctassumes H\langle ct' \text{ inp } \text{''} \text{then} \text{''}: a \rangle \Longrightarrow C\langle \text{Suc} \text{ inp}, ct' \text{ inp } \text{''} \text{then} \text{''}, \text{ outp': b} \rangleassumes H\langle ct' \text{ outp}' \text{ } "else" : \neg a \rangle \Longrightarrow C\langle \text{Suc \space outp}', ct' \text{ outp}' \text{ } "else", \text{ outp}: c \rangleshows C(inp,ct,outp: if a then b else c)
using assms(2−) unfolding LABEL-simps by auto
```

```
lemma DC-final:
  assumes V \langle (''g'',inp, []), ct: a \rangleshows C\langle inp, ct,Suc \; inp: a \rangleusing assms unfolding LABEL-simps by auto
```
### **end**

**method** *vcg-dc* = (*intro DC-conj DC-if* ; *rule DC-final*)

## **lemma**

**assumes** *a*: *a* and *d*:  $b \implies c \implies d$ and  $d'$ :  $b \implies c \implies d'$ **and**  $e: b \implies \neg c \implies e$ and  $f: \neg b \Longrightarrow f$ **shows**  $a \wedge (if \, b \, then \, (if \, c \, then \, d \wedge d' \, else \, e) \, else \, f)$ 

```
apply (rule Initial-Label)
 apply vcg-dc
proof casify
 case g show ?case by (fact a)
next
 case then note b = \langle b \rangle{ case then note c = \langle c \rangle{ case g show ?case using b c by (fact d)
   next
     case ga show ?case using b c by (fact d')
   }
 next
   case else
   { case g show ?case using then else by (fact e) }
 }
next
 case else
 { case g show ?case using else by (fact f) }
qed
```
## <span id="page-11-0"></span>**4.2 Protecting similar subgoals**

The proof below fails if the disambig\_subgoals option is omitted: all three subgoals have the same conclusion and can be discharged without using their assumptions. If the case g is solved first, it discharges instead the subgoal *a* =⇒ *b*, making the case **then** fail afterwards.

The disambig\_subgoals options prevents this by inserting vacuous assumptions.

```
lemma
```

```
assumes b
 shows (if a then b else b) \wedge b
 apply (rule Initial-Label)
 apply vcg-dc
proof (casify (disambig-subgoals))
 case g show ?case by (fact \langle b \rangle)
next
 case then case g show ?case by (fact ‹b›)
next
 case else case g show ?case by (fact ‹b›)
qed
```
## <span id="page-11-1"></span>**4.3 Unnamed Cases**

```
lemma
 assumes a \implies b \neg a \implies c \ dshows (if a then b else c) \land d
 apply (rule Initial-Label)
 apply vcg-dc
```
**apply** (*simp-all only*: *LABEL-simps*)[*2* ] **proof** (*casify* (*disambig-subgoals*)) **case** *unnamed* **from** ‹*a*› **show** *?case* **by** *fact* **next case** *unnameda* **from** ‹¬*a*› **show** *?case* **by** *fact* **next case** *g* **show** *?case* **by** *fact* **qed end**

### **theory** *Labeled-Hoare* **imports** ../../*Case-Labeling HOL*−*Hoare*.*Hoare-Logic* **begin**

## <span id="page-12-0"></span>**4.4 A labeling VCG for HOL/Hoare**

**context begin interpretation** *Labeling-Syntax* **.**

**lemma** *LSeqRule*: **assumes**  $C\langle IC, CT, OC1: Valid\ P\ c1\ a1\ Q\rangle$ and  $C \langle Suc \; OC1, CT, OC: \; Valid \; Q \; c2 \; a2 \; R \rangle$ **shows**  $C\langle IC, CT, OC: Valid\ P\ (Seq\ ct\ c2) \ (Aseq\ a1\ a2) \ R\rangle$ **using** *assms* **unfolding** *LABEL-simps* **by** (*rule SeqRule*)

**lemma** *LSkipRule*: **assumes**  $V \langle ($ "weaken", IC, []), CT:  $p \subseteq q \rangle$ **shows**  $C\langle IC, CT, IC:$  *Valid p SKIP a q* $\rangle$ **using** *assms* **unfolding** *LABEL-simps* **by** (*rule SkipRule*)

**lemmas** *LAbortRule* = *LSkipRule* — dummy version

**lemma** *LBasicRule*: **assumes**  $V \langle (''basic'', IC, []), CT: p \subseteq \{s, fs \in q\} \rangle$ **shows**  $C\langle IC, CT, IC: Valid\ p\ (Basic\ f)\ a\ q\rangle$ **using** *assms* **unfolding** *LABEL-simps* **by** (*rule BasicRule*)

**lemma** *LCondRule*: fixes *IC CT* defines  $CT' \equiv$  ("cond", *IC*, [])  $\#$  *CT* **assumes**  $V \langle (''vc'', IC, []), (''cond'', IC, []) \# CT: p \subseteq \{s. (s \in b \longrightarrow s \in w)$  $\wedge$   $(s \notin b \longrightarrow s \in w')\}\rangle$ **and**  $C \, \textit{Suc IC},(\textit{"then", IC}, []$   $\# (\textit{"cond", IC}, []$   $\# CT, OCI: Valid w c1 a1$  $|q\rangle$ **and**  $C \{Suc\ OCl, ("else", Succ\ OCl, []\}$  #  $("cond", IC, []\)$  #  $CT, OC: Valid$  $w'$  *c2 a2 q*) shows  $C\langle IC, CT, OC: Valid\ p\ (Cond\ b\ c1\ c2) (Acond\ a1\ a2)$  *q*) **using** *assms*(*2*−) **unfolding** *LABEL-simps* **by** (*rule CondRule*)

**lemma** *LWhileRule*: fixes *IC CT* defines  $CT' \equiv$  ("while", *IC*, [])  $\#$  *CT* **assumes**  $V \langle ( \text{''} \text{precondition''}, \text{IC}, [] \rangle, (\text{''} \text{while''}, \text{IC}, [] \rangle \# \text{CT: } p \subseteq i \rangle$ **and**  $C\langle \textit{Suc IC}, (\textit{''invariant''}, \textit{Suc IC}, \text{)} \rangle \# (\textit{''while''}, \textit{IC}, \text{)} \# \textit{CT}, \textit{OC}: \textit{Valia}$  $(i \cap b) c (A \theta) i$ **and**  $V \langle ( \text{''postcondition''}, \text{IC}, \text{]} \rangle, (\text{''while''}, \text{IC}, \text{]} \rangle \# \text{ } CT: \text{ } i \cap -b \subseteq q \rangle$ shows  $C(IC, CT, OC: Valid p (While b c) (Awhile i v A) q)$ **using** *assms*(*2*−) **unfolding** *LABEL-simps* **by** (*rule WhileRule*)

**lemma** *LABELs-to-prems*:  $(C\langle IC, CT, OC: True \rangle \Longrightarrow P) \Longrightarrow C\langle IC, CT, OC: P \rangle$  $(V\langle x, ct: True \rangle \Longrightarrow P) \Longrightarrow V\langle x, ct: P \rangle$ **unfolding** *LABEL-simps* **by** *simp-all*

```
lemma LABELs-to-concl:
  C\langle IC, CT, OC: True \rangle \Longrightarrow C\langle IC, CT, OC: P \rangle \Longrightarrow P
```

```
V\langle x, ct: True \rangle \Longrightarrow V\langle x, ct: P \rangle \Longrightarrow Punfolding LABEL-simps .
```
**end**

**ML-file** ‹*labeled-hoare-tac*.*ML*›

**method-setup** *labeled-vcq* =  $\langle$  $Scan.succeed$  ( $fn$  ctxt =>  $SIMPLE-METHOD'$  (Labeled-Hoare.hoare-tac ctxt (K)  $all-tac))$ *verification condition generator*

**method-setup** *labeled-vcg-simp* =  $\langle$  $Scan.succeed$  ( $fn$   $ctxt$  =>  $SIMPLE-METHOD'$  (*Labeled-Hoare.hoare-tac ctxt* ( $asm$ - $full$ - $simp$ -tac *ctxt*)))›

*verification condition generator*

```
method-setup casified-vcq = \langleScan.lift (Casify.casify-options casify-defs) >>
   (fn opt => fn ctxt => Util.SIMPLE-METHOD-CASES (
    HEADGOAL (Labeled-Hoare.hoare-tac ctxt (K all-tac))
     THEN-CONTEXT Casify.casify-tac opt))
›
```

```
method-setup casified-vcg-simp = \left\langle \right\rangleScan.lift (Casify.casify-options casify-defs) >>
   (fn opt => fn ctxt => Util.SIMPLE-METHOD-CASES (
     HEADGOAL (Labeled-Hoare.hoare-tac ctxt (asm-full-simp-tac ctxt))
     THEN-CONTEXT Casify.casify-tac opt))
›
```
**end**

```
theory Labeled-Hoare-Examples
imports
 Labeled-Hoare
 HOL−Hoare.Arith2
begin
```
#### <span id="page-14-0"></span>**4.4.1 Multiplication by successive addition**

**lemma** *multiply-by-add*: *VARS m s a b* {*a*=*A* ∧ *b*=*B*}  $m := 0; s := 0;$ *WHILE*  $m \neq a$ *INV* {*s*=*m*∗*b* ∧ *a*=*A* ∧ *b*=*B*}  $DO s := s + b$ ;  $m := m + (1 :: n a t) OD$ {*s* = *A*∗*B*} **by** *vcg-simp*

**lemma** *VARS M N P* :: *int* {*m*=*M* ∧ *n*=*N*} *IF M* <  $0$  *THEN M* :=  $-M$ ;  $N := -N$  *ELSE SKIP FI*;  $P := 0$ : *WHILE*  $0 < M$ *INV*  $\{0 \leq M \land (\exists p, p = (if \ m < 0 \ then -m \ else \ m) \land p * N = m * n \land P =$ (*p*−*M*)∗*N*)}  $DO P := P + N$ ;  $M := M - 1$  *OD* {*P* = *m*∗*n*} **proof** *casified-vcg-simp* **case** *while* **{ case** *postcondition* **then show** *?case* **by** *auto* **next case** *invariant* **{ case** *basic* **then show** *?case* **by** (*auto simp*: *int-distrib*) **} } qed**

#### <span id="page-14-1"></span>**4.4.2 Euclid's algorithm for GCD**

**lemma** *Euclid-GCD*: *VARS a b* {*0*<*A* ∧ *0*<*B*}  $a := A$ ;  $b := B$ ; *WHILE*  $a \neq b$ *INV*  $\{0 < a \land 0 < b \land \text{gcd } A \ B = \text{gcd } a \ b\}$ *DO IF a*<*b THEN b* := *b*−*a ELSE a* := *a*−*b FI OD*  ${a = gcd A B}$ **proof** *casified-vcg-simp*

```
case while
 { case postcondition
   then show ?case by (auto elim: gcd-nnn)
 next
   case invariant
   { case cond
     { case vc
      then show ?case
        by (simp-all add: linorder-not-less gcd-diff-l gcd-diff-r less-imp-le)
    }
   }
 }
qed
```
### <span id="page-15-0"></span>**4.4.3 Dijkstra's extension of Euclid's algorithm for simultaneous GCD and SCM**

From E.W. Disjkstra. Selected Writings on Computing, p 98 (EWD474), where it is given without the invariant. Instead of defining scm explicitly we have used the theorem scm x  $y = x^*y/gcd$  x y and avoided division by mupltiplying with gcd x y.

```
lemmas distribs =
 diff-mult-distrib diff-mult-distrib2 add-mult-distrib add-mult-distrib2
```

```
lemma gcd-scm: VARS a b x y
{0<A ∧ 0<B ∧ a=A ∧ b=B ∧ x=B ∧ y=A}
 WHILE a \neq bINV \{0 \le a \land 0 \le b \land \text{gcd } A \mid B = \text{gcd } a \mid b \land 2 \cdot A \cdot B = a \cdot x + b \cdot y\}DO IF a<br/>
b = b - a; x := x + y) <i>ELSE (a := a - b; y := y + x) FI OD
{a = gcd A B \land 2*A*B = a*(x+y)}proof casified-vcg
 case while {
   case precondition then show ?case by simp
 next
   case invariant
   case cond
   case vc
   then show ?case
     by (simp add: distribs gcd-diff-r linorder-not-less gcd-diff-l)
 next
   case postcondition then show ?case
     by (simp add: distribs gcd-nnn)
 }
qed
```
#### <span id="page-15-1"></span>**4.4.4 Power by iterated squaring and multiplication**

**lemma** *power-by-mult*: *VARS a b c*

```
{a=A ∧ b=B}
c := (1::nat);WHILE b \neq 0INV \{A\hat{B} = c * a\hat{b}\}DO WHILE b mod 2 = 0
   INV {A^B = c * a^B}DO a := a * a; b := b \ div 2 \ OD;
   c := c * a; b := b - 1OD
{c = A^B}proof casified-vcg-simp
 case while
 case invariant
 case while
 case postcondition
 then show ?case by (cases b) simp-all
qed
```
#### <span id="page-16-0"></span>**4.4.5 Factorial**

**lemma** *factorial*: *VARS a b* {*a*=*A*}  $b := 1$ ; *WHILE*  $a \neq 0$ *INV* {*fac A* = *b* ∗ *fac a*} *DO b* := *b*∗*a*; *a* := *a* − *1 OD*  ${b = fac A}$ **apply** *vcg-simp* **apply**(*clarsimp split*: *nat-diff-split*) **done**

```
lemma VARS i f
 {True}
 i := (1 ::nat); f := 1;
 WHILE i \leq n INV \{f = fac(i-1) \land 1 \leq i \land i \leq n+1\}DO f := f * i; i := i + 1 OD
 {f = fac\ }n}proof casified-vcg-simp
 case while
  { case invariant
   { case basic
     then show ?case by (induct i) simp-all
   }
 next
   case postcondition
   then have i = Succ \, n by simpthen show ?case by simp
 }
qed
```
#### <span id="page-17-0"></span>**4.4.6 Quicksort**

The 'partition' procedure for quicksort. 'A' is the array to be sorted (modelled as a list). Elements of A must be of class order to infer at the end that the elements between u and l are equal to pivot.

Ambiguity warnings of parser are due to  $:=$  being used both for assignment and list update.

```
lemma Partition:
  fixes pivot
  defines leq \geq \lambda A i. \forall k. k \leq i \rightarrow A! k \leq pivotdefines geq \geq \lambda A i. \forall k. i<k \wedge k<length A \rightarrow pivot \leq A!kshows
   VARS A u l
   \{0 \leq length(A::('a::order)list)\}l := 0; u := length A - Suc 0;
   WHILE l \leq uINV \{ \text{leg } A \mid \land \text{ geg } A \mid u \land u \leq \text{length } A \land l \leq \text{length } A \}DO WHILE l < length A \wedge A! l < pivotINV {leq A l ∧ geq A u ∧ u \lt length A \lt l \leq length A}
       DO l := l + 1 OD;
       WHILE 0 \lt u \wedge pivot \leq A!uINV \{ \text{leq } A \mid \land \text{geq } A \mid u \land u \leq \text{leq } A \land l \leq \text{leq } A \}DO u := u − 1 OD;
       IF \ l \leq u \ THEN \ A := A[l := A!u, u := A!l \] ELSE \ SKIP \ FIOD
   {deg A \ u \wedge (\forall k. \ u < k \wedge k < l \longrightarrow A!k = pivot) \wedge geg A l}unfolding leq-def geq-def
proof casified-vcg-simp
  case basic
  then show ?case by auto
next
  case while
  { case postcondition
   then show ?case by (force simp: nth-list-update)
  next
   case invariant
    { case while
      { case invariant
        { case basic
          then show ?case by (blast elim!: less-SucE intro: Suc-leI)
        }
     }
   next
      case whilea
      { case invariant
        { case basic
          have lem: \bigwedge m \, n. m - Suc \, 0 \leq n \Longrightarrow m \leq Suc \, n by linarith
          from basic show ?case by (blast elim!: less-SucE intro: less-imp-diff-less
```
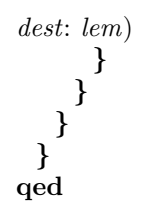

**end**

## **References**

<span id="page-18-0"></span>[1] D. Greenaway, J. Andronick, and G. Klein. Bridging the gap: Automatic verified abstraction of C. In *Interactive Theorem Proving*, Lecture Notes in Computer Science, pages 99–115. Springer, Jan. 2012.